# **snakypy-helpers**

*Release 0.2.1*

**William C. Canin**

**Jun 16, 2021**

# **CONTENTS:**

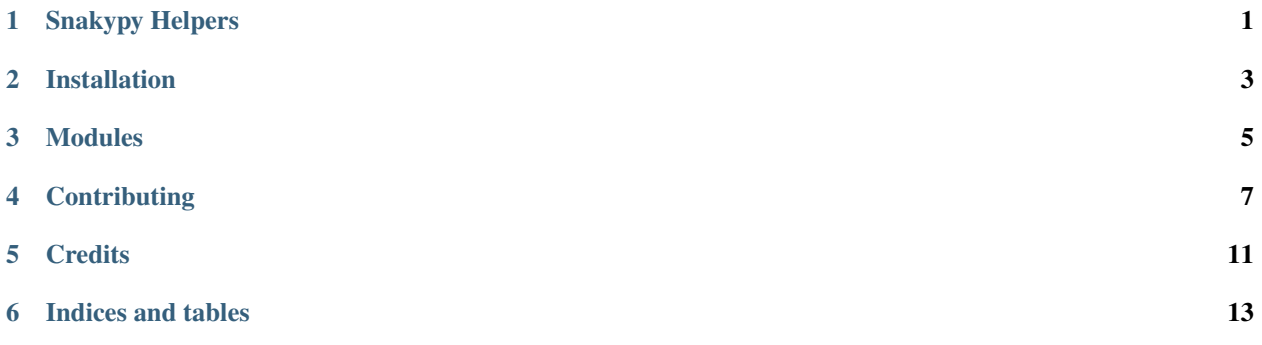

### **ONE**

### **SNAKYPY HELPERS**

<span id="page-4-0"></span>Snakypy Helpers is a package that contains code ready to assist in the development of Snakypy projects, so as not to replicate the code.

# **1.1 Donation**

Click on the image below to be redirected the donation forms:

## **1.2 License**

The project is available as open source under the terms of the [MIT license](https://github.com/snakypy/snakypy-helpers/blob/master/LICENSE) © William Canin

# **1.3 Credits**

See in [AUTHORS.](https://github.com/snakypy/snakypy-helpers/blob/master/AUTHORS.rst)

# **1.4 Links**

- Code: <https://github.com/snakypy/snakypy-helpers>
- Documentation: <https://snakypy-helpers.readthedocs.io>
- Releases: <https://pypi.org/project/snakypy-helpers/#history>
- Issue tracker: <https://github.com/snakypy/snakypy-helpers/issues>

**TWO**

# **INSTALLATION**

### <span id="page-6-0"></span>**2.1 Stable release**

To install Snakypy, run this command in your terminal:

\$ pip install snakypy-helpers

This is the preferred method to install Snakypy, as it will always install the most recent stable release.

If you don't have [pip](https://pip.pypa.io) installed, this [Python installation guide](http://docs.python-guide.org/en/latest/starting/installation/) can guide you through the process.

### **2.2 From sources**

The sources for Snakypy can be downloaded from the [Github repo.](https://github.com/snakypy/snakypy)

You can either clone the public repository:

\$ git clone git://github.com/snakypy/snakypy

Or download the [tarball:](https://github.com/snakypy/snakypy/tarball/master)

\$ curl -OJL https://github.com/snakypy/snakypy/tarball/master

Once you have a copy of the source, you can install it with:

\$ python setup.py install

### **THREE**

### **MODULES**

#### <span id="page-8-0"></span>**3.1 Modules**

- **3.1.1 Subpackage "helpers.ansi"**
- **3.1.2 Subpackage "helpers.calcs"**

**Module "bmi"**

**Module "math"**

#### **3.1.3 Subpackage "helpers.catches"**

**Module "finders"**

**Module "generic"**

**3.1.4 Subpackage "helpers.console"**

**Module "display"**

- **3.1.5 Subpackage "helpers.decorators"**
- **3.1.6 Subpackage "helpers.files"**

**Module "json"**

**Module "generic"**

- **3.1.7 Subpackage "helpers.logging"**
- **3.1.8 Subpackage "helpers.os"**

**Module "removals"**

- **3.1.9 Subpackage "helpers.path"**
- **3.1.10 Subpackage "helpers.subprocess"**

**FOUR**

### **CONTRIBUTING**

<span id="page-10-0"></span>Contributions are welcome, and they are greatly appreciated! Every little bit helps, and credit will always be given. You can contribute in many ways:

## **4.1 Types of Contributions**

#### **4.1.1 Report Bugs**

Report bugs at [https://github.com/snakypy/snakypy-helpers/issues.](https://github.com/snakypy/snakypy-helpers/issues)

If you are reporting a bug, please include:

- Your operating system name and version.
- Any details about your local setup that might be helpful in troubleshooting.
- Detailed steps to reproduce the bug.

#### **4.1.2 Fix Bugs**

Look through the GitHub issues for bugs. Anything tagged with "bug" and "help wanted" is open to whoever wants to implement it.

#### **4.1.3 Implement Features**

Look through the GitHub issues for features. Anything tagged with "enhancement" and "help wanted" is open to whoever wants to implement it.

#### **4.1.4 Write Documentation**

Snakypy could always use more documentation, whether as part of the official Snakypy docs, in docstrings, or even on the web in blog posts, articles, and such.

#### **4.1.5 Submit Feedback**

The best way to send feedback is to file an issue at [https://github.com/snakypy/snakypy-helpers/issues.](https://github.com/snakypy/snakypy-helpers/issues)

If you are proposing a feature:

- Explain in detail how it would work.
- Keep the scope as narrow as possible, to make it easier to implement.
- Remember that this is a volunteer-driven project, and that contributions are welcome :)

### **4.2 Get Started!**

Ready to contribute? Here's how to set up *snakypy-helpers* for local development.

- 1. Fork the *snakypy-helpers* repo on GitHub.
- 2. Clone your fork locally:

\$ git clone git@github.com:your\_name\_here/snakypy-helpers.git

3. Install your local copy into a virtualenv. Assuming you have virtualenvwrapper installed, this is how you set up your fork for local development:

```
$ mkvirtualenv snakypy-helpers
$ cd snakypy-helpers/
$ python setup.py develop
```
4. Create a branch for local development:

```
$ git checkout -b name-of-your-bugfix-or-feature
```
Now you can make your changes locally.

5. When you're done making changes, check that your changes pass flake8 and the tests:

\$ python setup.py test or pytest

To get flake8, just pip install them into your virtualenv.

6. Commit your changes and push your branch to GitHub:

```
$ git add .
$ git commit -m "Your detailed description of your changes."
$ git push origin name-of-your-bugfix-or-feature
```
7. Submit a pull request through the GitHub website.

### **4.3 Pull Request Guidelines**

Before you submit a pull request, check that it meets these guidelines:

- 1. The pull request should include tests.
- 2. If the pull request adds functionality, the docs should be updated. Put your new functionality into a function with a docstring, and add the feature to the list in README.rst.
- 3. The pull request should work for Python 3.5, 3.6, 3.7 3.8 and 3.9, and for PyPy. Check

<https://github.com/snakypy/snakypy-helpers/actions>

<https://travis-ci.com/snakypy/snakypy-helpers>

and make sure that the tests pass for all supported Python versions.

# **4.4 Deploying**

A reminder for the maintainers on how to deploy. Make sure all your changes are committed (including an entry in HISTORY.rst). Then run:

```
$ bump2version patch # possible: major / minor / patch
$ git push
$ git push --tags
```
Travis will then deploy to PyPI if tests pass.

### **FIVE**

### **CREDITS**

### <span id="page-14-0"></span>**5.1 Development Lead**

- Name: William C. Canin
- Country: Brazil SP
- E-Mail: [william.costa.canin@gmail.com](mailto:william.costa.canin@gmail.com)
- GitHub: <http://github.com/williamcanin>
- Personal page: <http://williamcanin.github.io>

# **5.2 Contributors**

None yet. Why not be the first?

**SIX**

# **INDICES AND TABLES**

- <span id="page-16-0"></span>• genindex
- modindex
- search